# RPCS AND GOOGLE RPC (GRPC)

George Porter Jan 27, 2022

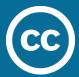

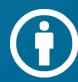

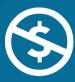

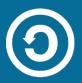

## **ATTRIBUTION**

- These slides are released under an Attribution-NonCommercial-ShareAlike 3.0
   Unported (CC BY-NC-SA 3.0) Creative Commons license
- These slides incorporate material from:
  - Kyle Jamieson, Princeton University (also under a CC BY-NC-SA 3.0 Creative Commons license)

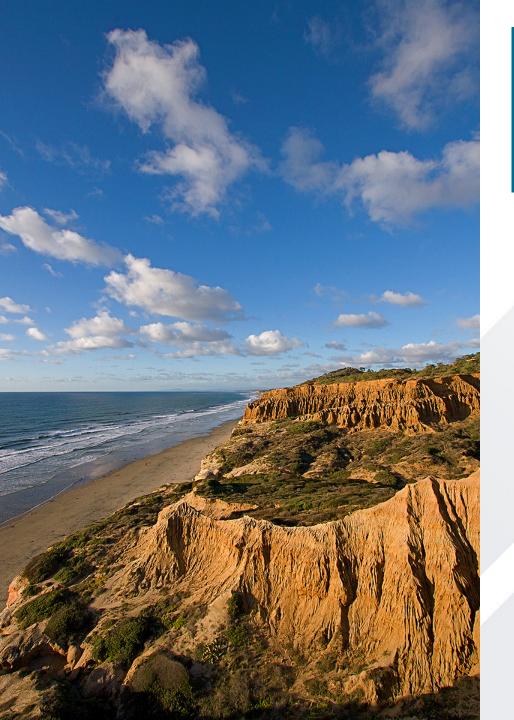

# Outline

- 1. RPC fundamentals
- 2. Protocol Buffers demo
- 3. gRPC demo (in the weekly TA session)

#### **WHY RPC?**

- The typical programmer is trained to write singlethreaded code that runs in one place
- Goal: Easy-to-program network communication that makes client-server communication transparent
  - Retains the "feel" of writing centralized code
    - Programmer needn't think about the network

## REMOTE PROCEDURE CALL (RPC)

- Distributed programming is challenging
  - Need common primitives/abstraction to hide complexity
  - E.g., file system abstraction to hide block layout, process abstraction for scheduling/fault isolation
- In early 1980's, researchers at PARC noticed most distributed programming took form of remote procedure call

#### WHAT'S THE GOAL OF RPC?

- Within a single program, running in a single process, recall the well-known notion of a procedure call:
  - Caller pushes arguments onto stack,
    - jumps to address of callee function
  - Callee reads arguments from stack,
    - executes, puts return value in register,
    - returns to next instruction in caller

RPC's Goal: To make communication appear like a local procedure call: transparency for procedure calls

## **RPC EXAMPLE**

#### **Local computing**

```
X = 3 * 10;
```

print(X)

> 30

#### **Remote computing**

```
server = connectToServer(S);
Try:
 X = server.mult(3,10);
  print(X)
Except e:
  print "Error!"
> 30
or
> Error
```

#### **RPC ISSUES**

- Heterogeneity
  - Client needs to rendezvous with the server
  - Server must dispatch to the required function
    - What if server is different type of machine?
- Failure
  - What if messages get dropped?
  - What if client, server, or network fails?
- Performance
  - Procedure call takes ≈ 10 cycles ≈ 3 ns
  - RPC in a data center takes  $\approx 10 \,\mu s$  (10<sup>3</sup>× slower)
    - In the wide area, typically 10<sup>6</sup>× slower

#### PROBLEM: DIFFERENCES IN DATA REPRESENTATION

Not an issue for local procedure call

- For a remote procedure call, a remote machine may:
  - Represent data types using different sizes
  - Use a different byte ordering (endianness)
  - Represent floating point numbers differently
  - Have different data alignment requirements
    - e.g., 4-byte type begins only on 4-byte memory boundary

## **BYTE ORDER**

- x86-64 is a *little endian* architecture
  - Least significant byte of multibyte entity at lowest memory address
    - "Little end goes first"
- Some other systems use big endian
  - Most significant byte of multibyte entity at lowest memory address
    - "Big end goes first"

#### int 5 at address 0x1000:

 0x1000:
 0000 0101

 0x1001:
 0000 0000

 0x1002:
 0000 0000

0x1003: 0000 0000

#### int 5 at address 0x1000:

 0x1000:
 0000 0000

 0x1001:
 0000 0000

 0x1002:
 0000 0000

 0x1003:
 0000 0101

# PROBLEM: DIFFERENCES IN PROGRAMMING SUPPORT

- Language support varies:
  - Many programming languages have no inbuilt concept of remote procedure calls
    - e.g., C, C++, earlier Java
  - Some languages have support that enables RPC
    - e.g., Python, Haskell, Go

#### **SOLUTION: INTERFACE DESCRIPTION LANGUAGE**

- Mechanism to pass procedure parameters and return values in a machine-independent way
- Programmer may write an interface description in the IDL
  - Defines API for procedure calls: names, parameter/return types
- Then runs an IDL compiler which generates:
  - Code to marshal (convert) native data types into machineindependent byte streams
    - And vice-versa, called unmarshaling
  - Client stub: Forwards local procedure call as a request to server
  - Server stub: Dispatches RPC to its implementation

1. Client calls stub function (pushes params onto stack)

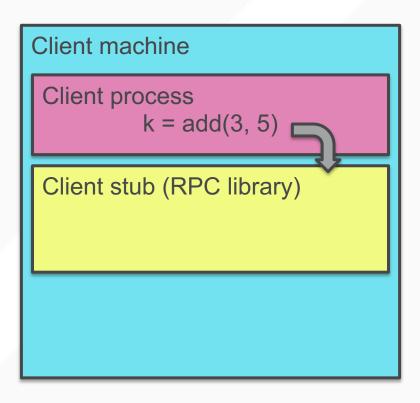

- 1. Client calls stub function (pushes params onto stack)
- 2. Stub marshals parameters to a network message

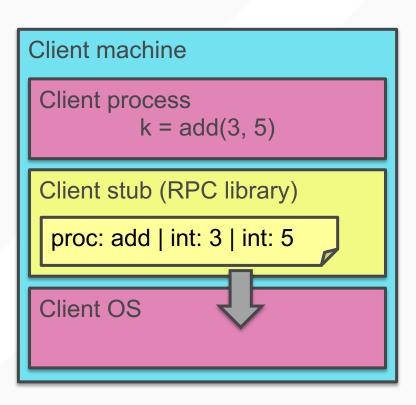

- 2. Stub marshals parameters to a network message
- 3. OS sends a network message to the server

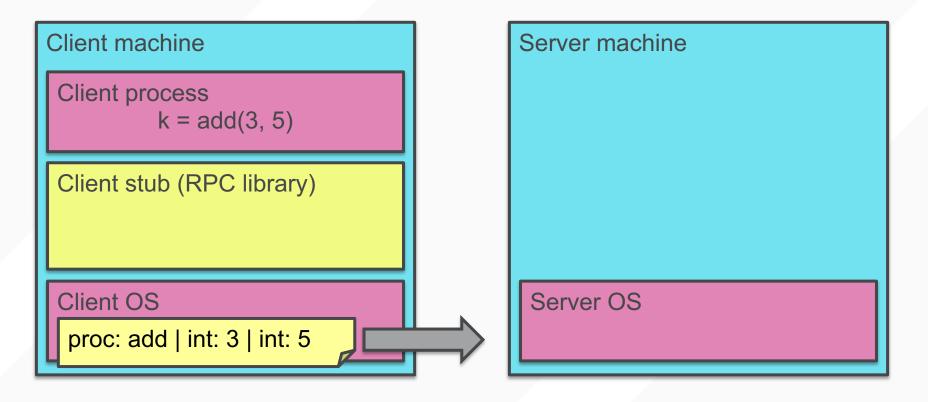

- 3. OS sends a network message to the server
- 4. Server OS receives message, sends it up to stub

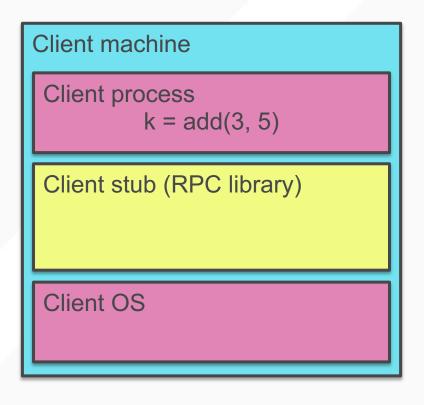

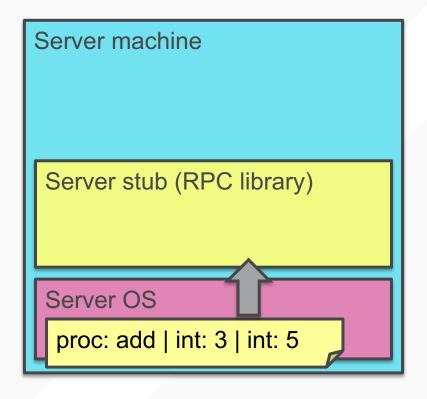

- 4. Server OS receives message, sends it up to stub
- 5. Server stub unmarshals params, calls server function

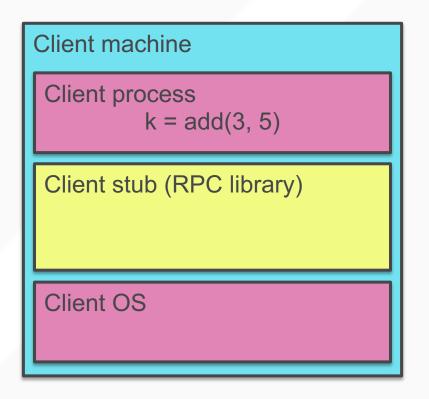

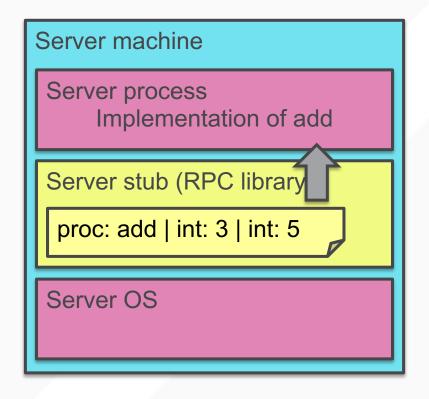

- 5. Server stub unmarshals params, calls server function
- 6. Server function runs, returns a value

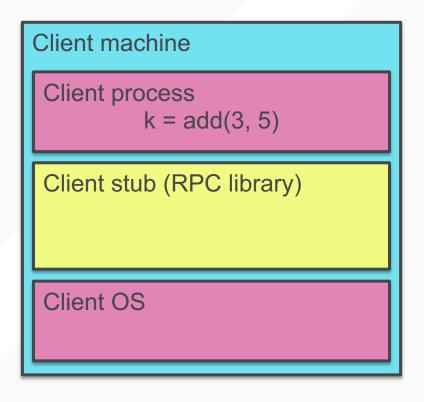

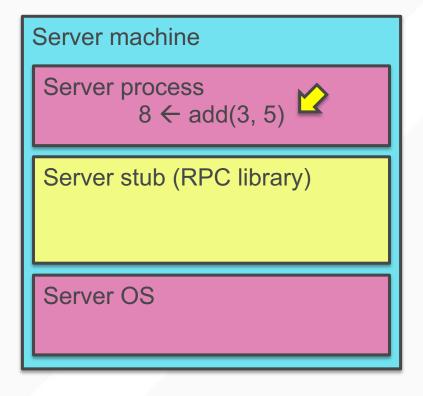

- 6. Server function runs, returns a value
- 7. Server stub marshals the return value, sends msg

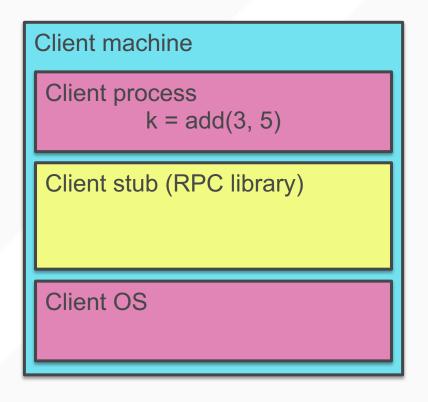

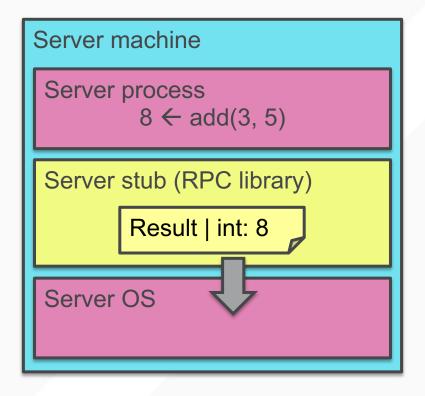

- 7. Server stub marshals the return value, sends msg
- 8. Server OS sends the reply back across the network

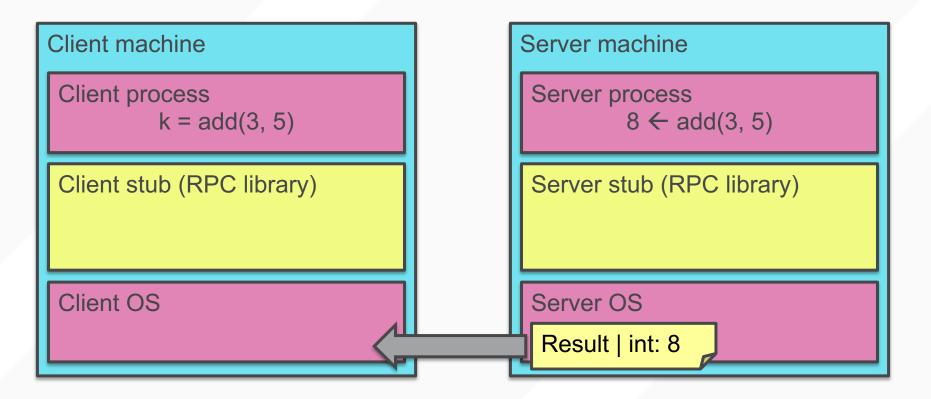

- 8. Server OS sends the reply back across the network
- 9. Client OS receives the reply and passes up to stub

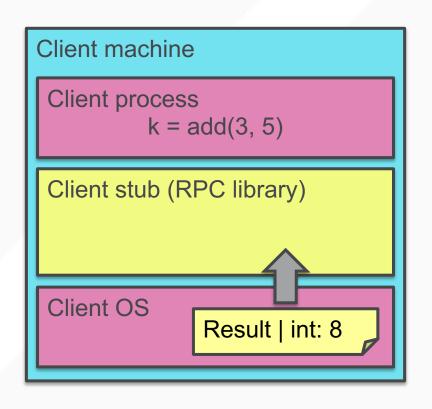

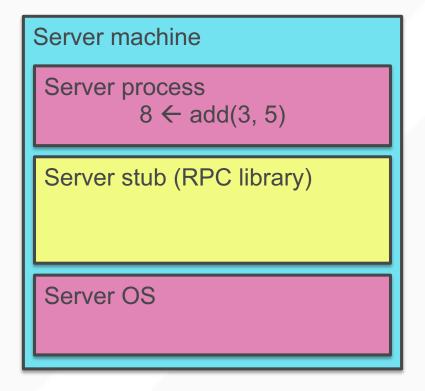

9. Client OS receives the reply and passes up to stub

# 10. Client stub unmarshals return value, returns to client

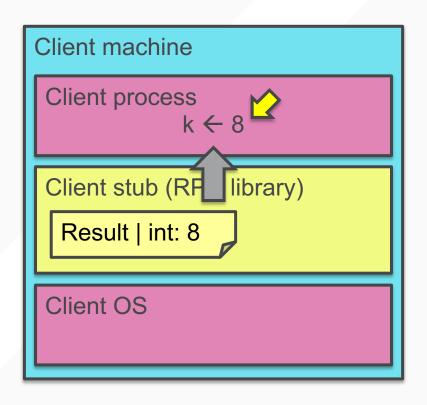

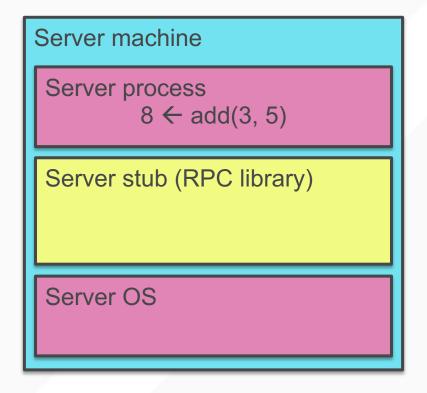

## **PETERSON AND DAVIE VIEW**

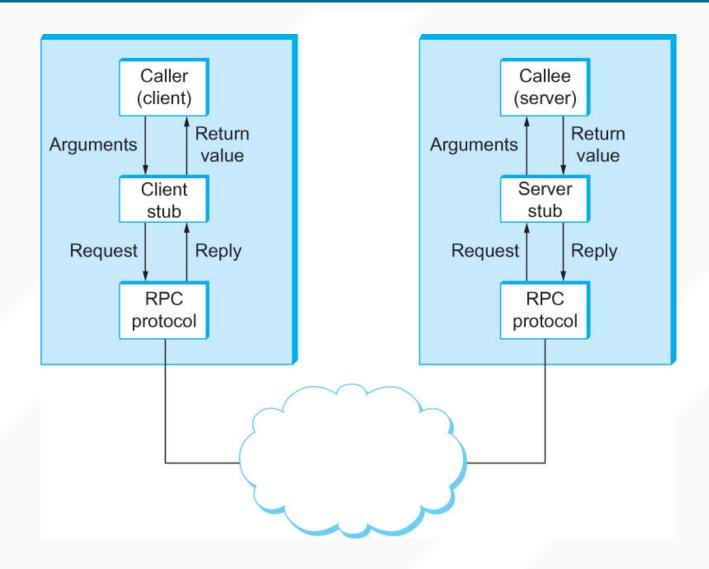

#### THE SERVER STUB IS REALLY TWO PARTS

#### Dispatcher

- Receives a client's RPC request
  - Identifies appropriate server-side method to invoke

#### Skeleton

- Unmarshals parameters to server-native types
- Calls the local server procedure
- Marshals the response, sends it back to the dispatcher

## All this is hidden from the programmer

- Dispatcher and skeleton may be integrated
  - Depends on implementation

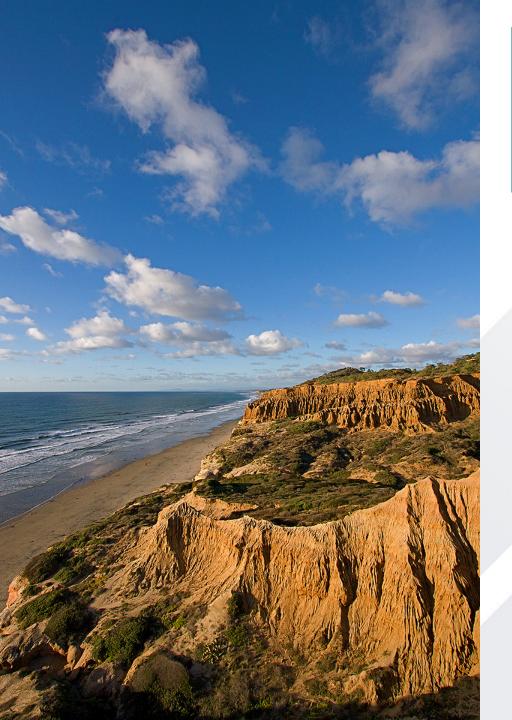

# Outline

- RPC fundamentals
- 2. Protocol Buffers demo
- 3. gRPC demo (in the weekly TA session)

## **GOOGLE RPC (GRPC)**

- Cross-platform RPC toolkit developed by Google
- Languages:
  - C++, Java, Python, Go, Ruby, C#, Node.js, Android,
     Obj-C, PHP
- Defines services
  - Collection of RPC calls

```
service Search {
  rpc searchWeb(SearchRequest) returns (SearchResult) {}
}
```

#### **IDL: INTERFACE DEFINITION LANGUAGE**

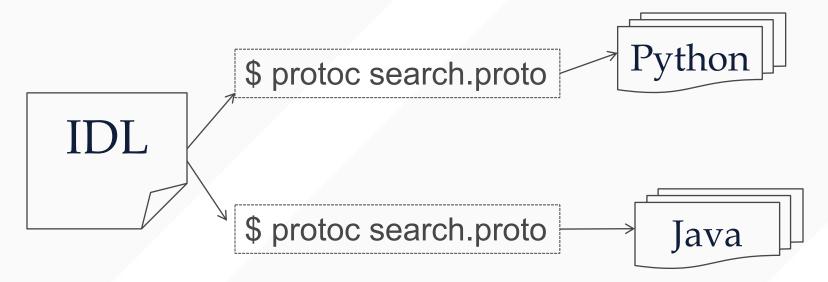

- Language-neutral way of specifying:
  - Data structures (called Messages)
  - Services, consisting of procedures/methods
- Stub compiler
  - Compiles IDL into Python, Java, etc.

#### **IDL LANGUAGE: PROTOCOL BUFFERS**

Defines Messages (i.e., data structures)

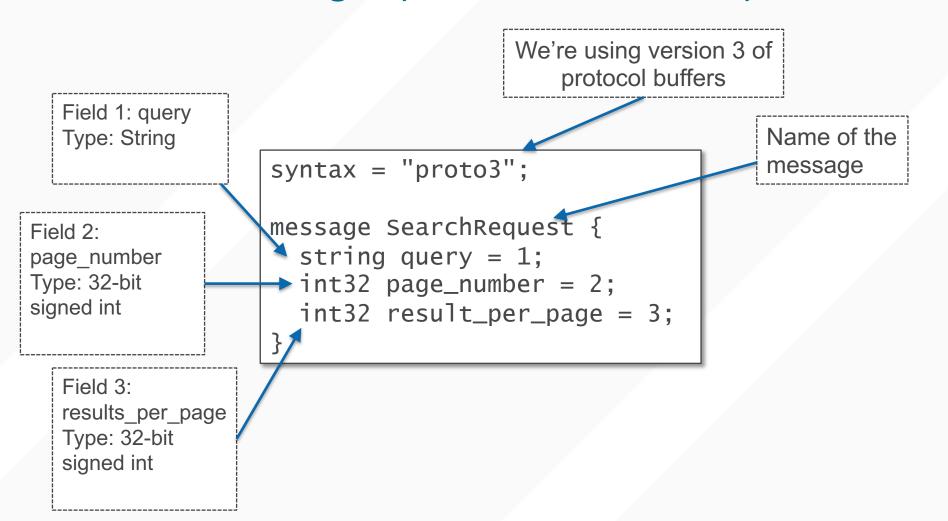

#### **PROTOCOL BUFFERS: BASE TYPES**

- protobuf IDL:
  - double, float
  - int32, int64
  - uint32, uint64
  - bool
  - string
  - bytes

- Python:
  - float, float
  - int, int/long
  - int, int/long
  - bool
  - str
  - str

- Java:
  - double, float
  - int, long
  - int, long
  - Boolean
  - String
  - ByteString

- <u>C++:</u>
  - double, float
  - int32, int64
  - uint32, uint64
  - bool
  - string
  - string

## **IDL POSITIONAL ARGUMENTS**

- Why do we label the fields with numbers?
- So we can change "signature" of the message later and still be compatible with legacy code

```
syntax = "proto3";

message SearchRequest {
   string query = 1;
   int32 page_number = 2;
   int32 result_per_page = 3;
}
```

```
syntax = "proto3";

message SearchRequest {
   string query = 1;
   int32 page_number = 2;
   int32 shard_num = 4;
}
```

#### **MAKING SERVICES EVOLVABLE**

- No way to "stop everything" and upgrade
- Clients/servers/services must co-exist
- For newly added fields, old services use defaults:
  - String: ""
  - bytes: []
  - bools: false
  - numeric: 0
  - •

## **PROTOCOL BUFFERS: MAP TYPE**

map<key\_type, value\_type> map\_field = N;

- Example:
  - map<string, Project> projects = 3;

#### IMPLEMENTING IN DIFFERENT LANGUAGES

#### **IDL**

```
message Person {
  required string name = 1;
  required int32 id = 2;
  optional string email = 3;
}
```

#### C++: reading from a file

```
Person john;
fstream input(argv[1],
    ios::in | ios::binary);
john.ParseFromIstream(&input);
id = john.id();
name = john.name();
email = john.email();
```

#### Java: writing to a file

```
Person john = Person.newBuilder()
    .setId(1234)
    .setName("John Doe")
    .setEmail("jdoe@example.com")
    .build();
output = new FileOutputStream(args[0]);
john.writeTo(output);
```

#### A C++ EXAMPLE

```
Person person;
person.set_name("John Doe");
person.set_id(1234);
person.set_email("jdoe@example.com");
fstream output("myfile", ios::out | ios::binary);
person.SerializeToOstream(&output);
```

```
fstream input("myfile", ios::in | ios::binary);
Person person;
person.ParseFromIstream(&input);
cout << "Name: " << person.name() << endl;
cout << "E-mail: " << person.email() << endl;</pre>
```

- Can read/write protobuf Message objects to files/stream/raw sockets
- In particular, gRPC service RPCs
  - Take Message as argument, return Message as response

# UC San Diego